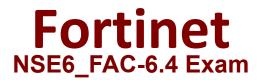

## Fortinet NSE 6 - FortiAuthenticator 6.4

Questions & Answers Demo

## Version: 4.0

## Question: 1

Examine the screenshot shown in the exhibit.

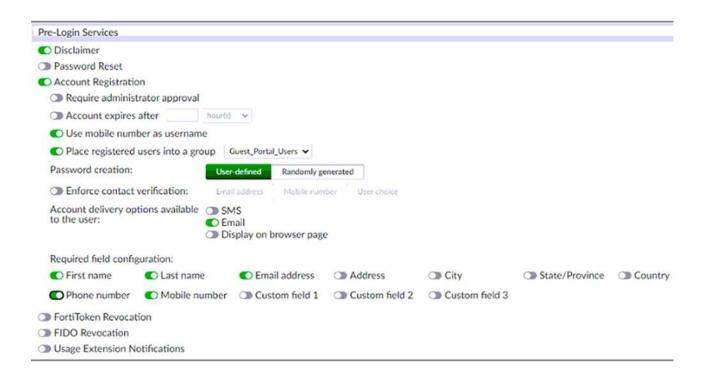

Which two statements regarding the configuration are true? (Choose two.)

- A. All guest accounts created using the account registration feature will be placed under the Guest\_Portal\_Users group
- B. All accounts registered through the guest portal must be validated through email

- C. Guest users must fill in all the fields on the registration form
- D. Guest user account will expire after eight hours

Answer: A, B

Explanation:

The screenshot shows that the account registration feature is enabled for the guest portal and that the guest group is set to Guest\_Portal\_Users. This means that all guest accounts created using this feature will be placed under that group1. The screenshot also shows that email validation is enabled for the guest portal and that the email validation link expires after 24 hours. This means that all accounts registered through the guest portal must be validated through email within that time frame1.

Reference: 1 https://docs.fortinet.com/document/fortiauthenticator/6.4.0/administration-guide/906179/guest-management#account-registration

## Question: 2

An administrator is integrating FortiAuthenticator with an existing RADIUS server with the intent of eventually replacing the RADIUS server with FortiAuthenticator.

How can FortiAuthenticator help facilitate this process?

- A. By configuring the RADIUS accounting proxy
- B. By enabling automatic REST API calls from the RADIUS server

C. By enabling learning mode in the RADIUS server configuration

D. By importing the RADIUS user records

Answer: C

Explanation:

FortiAuthenticator can help facilitate the process of replacing an existing RADIUS server by enabling learning mode in the RADIUS server configuration. This allows FortiAuthenticator to learn user credentials from the existing RADIUS server and store them locally for future authentication requests 2. This way, FortiAuthenticator can gradually take over the role of the RADIUS server without disrupting the user experience.

Reference: 2 https://docs.fortinet.com/document/fortiauthenticator/6.4.0/administration-guide/906179/radius-service#learning-mode

Question: 3

You are an administrator for a large enterprise and you want to delegate the creation and management of guest users to a group of sponsors.

How would you associate the guest accounts with individual sponsors?

- A. As an administrator, you can assign guest groups to individual sponsors.
- B. Guest accounts are associated with the sponsor that creates the guest account.
- C. You can automatically add guest accounts to groups associated with specific sponsors.
- D. Select the sponsor on the guest portal, during registration.

| Questions & Answers PDF                                                                                                    | Page 5    |
|----------------------------------------------------------------------------------------------------|-----------|
| Explanation:                                                                                                    | Answer: B |
| Guest accounts are associated with the sponsor that creates the guest account. A sponsor is a user who has permission to create and manage guest accounts on behalf of other users3. A sponsor can create guest accounts using the sponsor portal or the REST API3. The sponsor's username is recorded as a field in the guest account's profile3. |           |
| Reference: 3 https://docs.fortinet.com/document/fortiauthenticator/6.4.0/administration-guide/906179/guest-management#sponsors                                                                                                    |           |
|                                                                                                    |           |
| Question: 4                                                                                                    |           |
| Question: 4                                                                                                    |           |
| You are a Wi-Fi provider and host multiple domains.                                                                                                    |           |
| How do you delegate user accounts, user groups and permissions per domain when they are authenticating on a single FortiAuthenticator device?                                                                                                    |           |
| A. Create realms.                                                                                                    |           |

B. Create user groups

C. Create multiple directory trees on FortiAuthenticator

D. Automatically import hosts from each domain as they authenticate.

Explanation:

Answer: A

Realms are a way to delegate user accounts, user groups and permissions per domain when they are authenticating on a single FortiAuthenticator device. A realm is a logical grouping of users and groups

Explanation:

| on their realm membership.                  |                                                                                    |
|---------------------------------------------|------------------------------------------------------------------------------------|
| Reference: htt<br>guide/906179/user-managem | os://docs.fortinet.com/document/fortiauthenticator/6.4.0/administration-ent#realms |
| Question: 5                                 |                                                                                    |
|                                             |                                                                                    |
| You have implemented two-fa                 | ctor authentication to enhance security to sensitive enterprise systems.           |
| How could you bypass the ne networks?       | ed for two-factor authentication for users accessing form specific secured         |
| A. Create an admin realm in th              | e authentication policy                                                            |
| B. Specify the appropriate RAI              | IUS clients in the authentication policy                                           |
| C. Enable Adaptive Authentica               | tion in the portal policy                                                          |
| D. Enable the Resolve user geo              | location from their IP address option in the authentication policy.                |
|                                             | Answer: C                                                                          |

based on a common attribute, such as a domain name or an IP address range. Realms allow administrators to apply different authentication policies and settings to different groups of users based